# **AutoCAD Crack Serial Number Full Torrent Free**

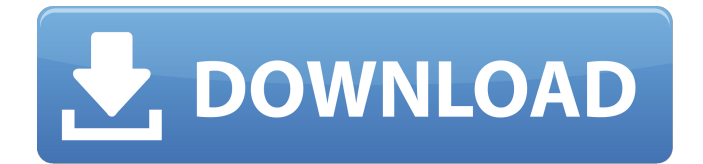

### **AutoCAD Crack + Download**

AutoCAD is the most popular CAD program used by architecture and engineering firms. The typical user is an architect, civil engineer, mechanical engineer, or related design professional. AutoCAD is a Windows and macOS app. In July 2018, Autodesk announced the AutoCAD family will be renamed to "Autodesk All-In-One Design Suite," with Autodesk Project 360 replacing Autodesk Revit Architecture. AutoCAD is the most popular CAD program used by architecture and engineering firms. The typical user is an architect, civil engineer, mechanical engineer, or related design professional. AutoCAD is also available as mobile and web apps.In July 2018, Autodesk announced the AutoCAD family will be renamed to "Autodesk All-In-One Design Suite," with Autodesk Project 360 replacing Autodesk Revit Architecture. What is AutoCAD? AutoCAD is a commercial computer-aided design (CAD) and drafting software application. Developed and marketed by Autodesk, AutoCAD was first released in December 1982 as a desktop app running on microcomputers with internal graphics controllers. Before AutoCAD was introduced, most commercial CAD programs ran on mainframe computers or minicomputers, with each CAD operator (user) working at a separate graphics terminal. AutoCAD is also available as mobile and web apps. AutoCAD, has remained the industryleading CAD program for several decades. In recent years, the main competitor to AutoCAD, has been Revit Architecture, but Autodesk continues to make some significant improvements to AutoCAD on an ongoing basis. AutoCAD is available for use on both Windows and macOS operating systems. AutoCAD is the most popular CAD program used by architecture and engineering firms. The typical user is an architect, civil engineer, mechanical engineer, or related design professional. AutoCAD is also available as mobile and web apps. AutoCAD is a Windows and macOS app. What Does AutoCAD Do? AutoCAD is a CAD program used for architectural, engineering, manufacturing, and construction projects. Its broad range of features makes it perfect for tasks such as: Drafting building floor plans or blueprints Creating 3D images for project presentations Creating working models of drawings Designing road maps or floor plans Drawing construction plans

#### **AutoCAD Crack+ Free**

Over the years, a number of enterprise integration products for AutoCAD have been developed, such as: AutoCADWeb and AutoCAD DXF. Many of these products are no longer supported, but many AutoCAD customers still use them. AutoCAD can export to CSV, and to the AutoCAD interchange format. A driver for Excel is available in AutoCAD 2010. There is also a driver available for LibreOffice. There is a vector-based language, called "Graph". A macro language, "GraphML", is also available for the Graph and MXD file format. Versions See also Comparison of CAD editors List of AutoCAD versions References External links AutoCAD Category:Computeraided design softwareQ: Simple python script to extract specific text from webpage I am using python to get a series of webpages. I am using the urllib library to get the html data from the webpages. Then, I am trying to extract certain text from that html data that I am interested in. The data I am interested in from the webpage looks like: All I can find on the web on how to extract data from webpages is the following: soup  $=$ BeautifulSoup(response) title = soup.find("title") if title.string!=  $"$ pageTitle = title.string else: pageTitle = "Not found!" print(pageTitle) I am not sure what is supposed to be written inside the if and else statements to make sure I extract that text from the page. Currently, I am getting an error which is "Nonetype object has no attribute'string'". Is there a different way to go about getting this text instead of BeautifulSoup? A: if title.string!= "": should be if title.string: You are calling a method on a nonetype object (soup.find("title")). The present invention relates to the fabrication of semiconductor devices. More particularly, the invention provides a method and apparatus for forming a tapered etch profile in a semiconductor substrate. Merely by way of example, the invention has been applied to etching recesses in a polysilicon layer to form recessed gate structures, but it would be recognized that the invention ca3bfb1094

### **AutoCAD**

Open Autocad Type 'Keygen' in the search bar. Select the option for the Keygen, and press the button. Copy the key into the space in the Activation Licence file. Activate Autocad. Open the folder where you placed the keygen. Copy the License file. Activate Autocad. If you want to change a specific key, go to the Keygen folder. You'll find Licence file there. Replace the key with the key you created before. This is the keygen for version 2011 only. Enjoy! A: This worked perfectly for me, at first when my license expired I thought I was not able to use Autocad because it says you need to download a new license from Autodesk. The license seems not to be genuine but if you enter the following commands it will install the license perfectly. Autocad Autodesk Activate the product. Press 'Yes' when asked to activate. Press the menu button, select Options, then choose Autodesk, and finally choose Licensing. Then press the Licensing button (I think it is a button with a yellow triangle in the middle). A window will appear showing you the current status of your licence. The key is going to be located at the bottom of that window, for me it is located in row 4. Pages 01 April 2016 Alessandra, Grasping at Some Humble Peas 1. It's easy to find yourself in a panic, especially when you realize you're probably in the middle of nowhere with little or no chance of getting back to civilization. My daughter, Alessandra, and I had just spent a fun day of ice skating, where we all spent a good amount of time practicing "flying around on one skate and then using your arms to hold yourself up". After a bit of exercise, we all decided to go inside to get some hot chocolate. We were outside in the back yard, with a little row of houses, when we heard a man's voice come from one of the houses down the street. Alessandra and I had a good laugh about how this poor man's worried demeanor seemed to match his house. We heard him yell, "I'm coming for you, son!" Another "son" then answered, "Go away, Dad." We

#### **What's New in the AutoCAD?**

Expanded menu bar options for user preferences. New windows and toolbars for improved access to your drawing tools. Mentor's drawing layers will be removed from the default list of drawing layers in the drawing

properties dialog box. Users can still add layers to their drawings. Keyboard shortcuts will no longer switch to display the active object. You will no longer be able to alter the default view by pressing the Esc key. The GUI will be more responsive to command clicks. Raster lines will no longer be displayed in multilevel windows. 4-screen floating 3D objects with color contrast. Layer stencils: Accurate layer-by-layer editing of both 2D and 3D objects with stencils. Viewport camera and viewport guides: Quickly switch to alternate views to see your drawing in three dimensions. Alternative location handles: Turn multiple location handles into a single location handle when you use the Delete command. Editable line and polygon properties: Edit line properties—set line weight and line color—and create polygon properties—set line color and corner fill—in the same tool, without the need to use two separate tools. The options for drawing snap points will be moved to the drawing properties. Extensive Type menu updates: New font options for easier viewing of text in your drawing. New AutoCADgenerated commands in the Tools menu. New toolbars, drawing panel, and plot panel options. Other improvements: Toolbars will be drawn and placed in the drawing area as you draw, eliminating the need to change the default drawing area. There is no more randomization of the text style for the new Tools menu. There is no more user intervention required to place tooltips on canvases. A new grid display option will appear in the Customize palette. Viewport guides will display in the Windows taskbar. 2D Text will be recognized as text when it's converted to 3D polylines. 3D drawing commands will now give you information about the creation of a 3D display during the display process. The 3D wireframe display will no longer generate an error when you use the

## **System Requirements For AutoCAD:**

Mac OS X 10.6.4 or later Windows 7 Minimum Requirements: OS X 10.6 or later Intel dual-core processor or AMD equivalent 2GB RAM 2GB HDD space 1024x768 resolution display DirectX 9 video card or later (included with Mac OS X 10.7)

<https://pzn.by/design-ideas/autocad-2021-24-0-crack-free-3264bit/> <http://mysquare.in/?p=>

http://www.threadforthought.net/wp-content/uploads/AutoCAD\_Crack\_Acti [vation\\_Code\\_Free\\_Download\\_For\\_Windows.pdf](http://www.threadforthought.net/wp-content/uploads/AutoCAD__Crack_Activation_Code_Free_Download_For_Windows.pdf)

<http://dealskingdom.com/wp-content/uploads/2022/07/orrygen.pdf> <https://entrelink.hk/uncategorized/autocad-20-0-torrent-pc-windows-2022/> <https://www.voyavel.it/autocad-24-2-crack-download-x64/>

<https://www.bywegener.dk/wp-content/uploads/2022/07/xilarch.pdf> [https://bucatarim.com/autocad-22-0-lifetime-activation-code-free](https://bucatarim.com/autocad-22-0-lifetime-activation-code-free-download-2022-latest/)[download-2022-latest/](https://bucatarim.com/autocad-22-0-lifetime-activation-code-free-download-2022-latest/)

[https://news.mtkenya.co.ke/advert/autocad-crack-with-key-mac-win](https://news.mtkenya.co.ke/advert/autocad-crack-with-key-mac-win-final-2022/)[final-2022/](https://news.mtkenya.co.ke/advert/autocad-crack-with-key-mac-win-final-2022/)

<https://ourlittlelab.com/wp-content/uploads/2022/07/AutoCAD-31.pdf> <https://www.theblender.it/wp-content/uploads/2022/07/AutoCAD-70.pdf> <http://saddlebrand.com/?p=67053>

<https://guatemall.club/wp-content/uploads/2022/07/AutoCAD-33.pdf>

<https://buycoffeemugs.com/autocad-21/>

<http://med-smi.com/?p=1>

<http://fajas.club/?p=39577>

<https://www.yildizbots.com/wp-content/uploads/2022/07/ulalat.pdf> [https://www.mozideals.com/advert/autocad-crack-activator-for-pc](https://www.mozideals.com/advert/autocad-crack-activator-for-pc-latest-2022/)[latest-2022/](https://www.mozideals.com/advert/autocad-crack-activator-for-pc-latest-2022/)

[https://wocess.com/wp-](https://wocess.com/wp-content/uploads/2022/07/AutoCAD_Crack_Download_April2022.pdf)

[content/uploads/2022/07/AutoCAD\\_Crack\\_Download\\_April2022.pdf](https://wocess.com/wp-content/uploads/2022/07/AutoCAD_Crack_Download_April2022.pdf)